# LA CITE À LA CARTE

# **OTTAWA OCTOBRE 2023 - CSO**

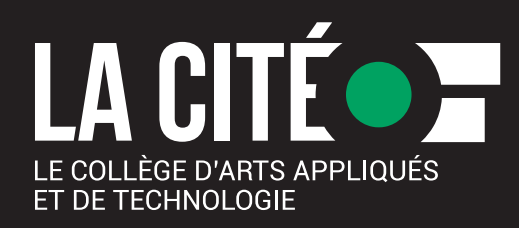

# **Vivre l'expérience collégiale, explorer divers domaines d'études et découvrir Ottawa!**

Le camp d'anticipation "La Cité à la carte - CSO" une vintaine d'ateliers qui permettent aux élèves de vivre une expérience d'apprentissage complémentaire à leur curriculum du secondaire, d'explorer des domaines d'études de leur choix et de donner un avant-goût des études postsecondaires, en français, à La Cité.

Selon le forfait dans lequel l'élève est inscrit.e, en plus d'enrichir ses connaissances, de développer son savoir-faire et d'acquérir des compétences transférables, il.elle expérimente la réalité des carrières qui s'y rattachent.

Durant leur séjour, pour augmenter l'expérience à La Cité, le Collège propose aux participant.e.s de vivre au rythme de la ville d'Ottawa en soirée.

Pour tous les détails, visitez le site : [https://partenariatsenseignement.com/activite/camp](https://partenariatsenseignement.com/activite/camp-danticipation-la-cite-a-la-carte-cso/) -danticipation-la-cite-a-la-carte-cso/

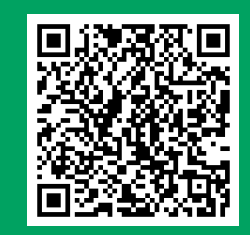

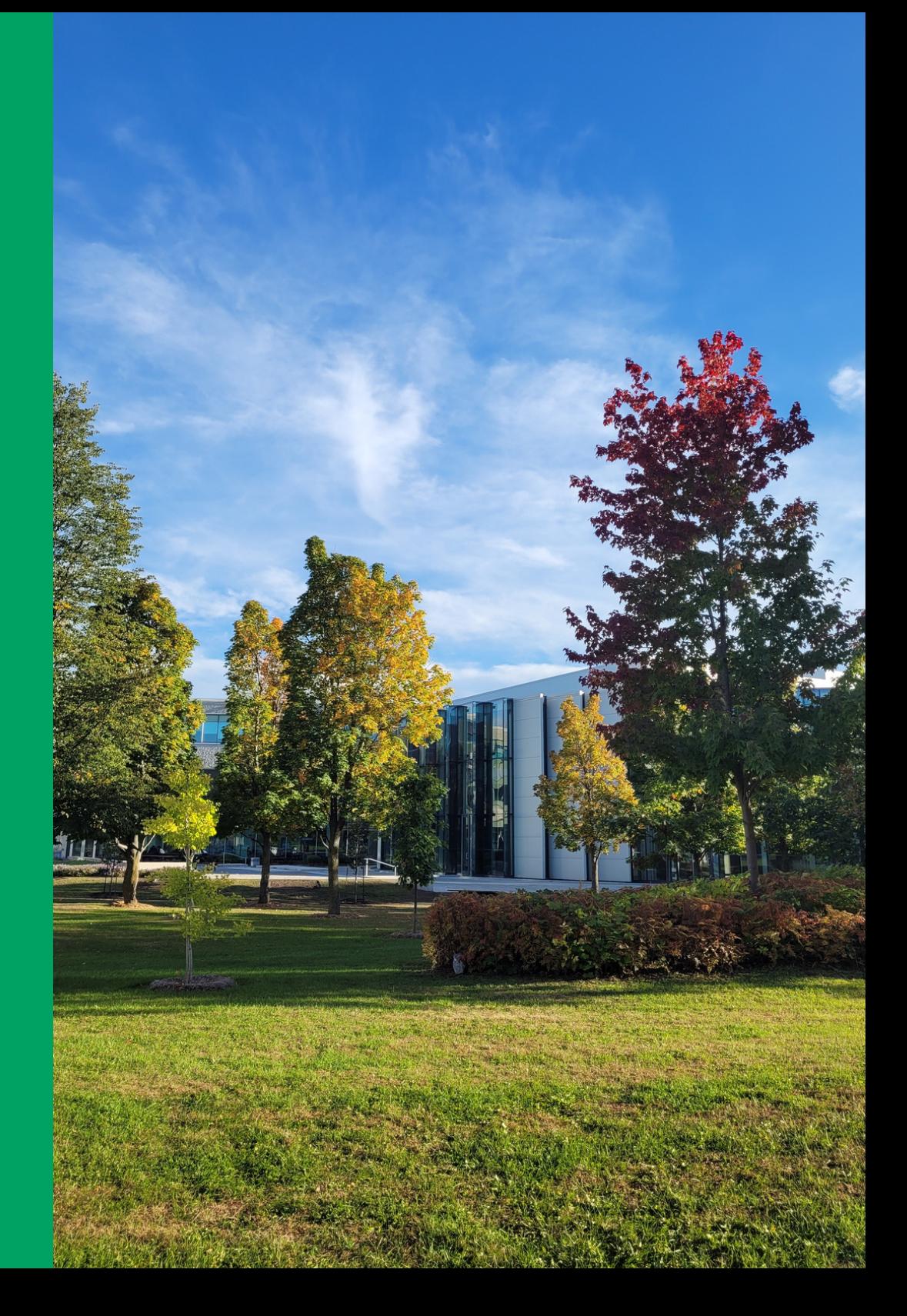

# **CLIENTÈLE :**

200 élèves de la 10e et 11e année provenant de différentes écoles secondaires de la région du Centre-Sud-Ouest de l'Ontario.

# **FORMAT :**

Les élèves doivent choisir 3 ateliers. Chaque élève explorera 3 ateliers d'une demi-journée (3 heures par atelier).

# **ITINÉRAIRE :**

**Le mardi 24 octobre 2023**

- déplacement vers Ottawa
- arrivée à l'hôtel

## **Le mercredi 25 octobre 2023**

 h 00 Petit déjeuner à l'hôtel h 30 Accueil à La Cité h 00 Atelier 1 h 00 Lunch (gratuit) h 30 Atelier 2 h 30 Visite guidée du campus h 30 Retour à l'hôtel h 00 Soirée et souper libre

## **Le jeudi 26 octobre 2023**

 h 00 Petit déjeuner à l'hôtel h 45 Arrivée à La Cité h 00 Atelier 3 h 00 Lunch (gratuit) h 15 Au revoir !

# **Activité GRATUITE**

### Inclus :

- transport
- hébergement
- suppléance
- repas (déjeuners et dîners)

# **HÉBERGEMENT :**

Un bloc de chambres a été réservé pour 2 nuitées, les 24 et 25 octobre, à l'hôtel Holiday Inn situé près de La Cité.

Les écoles doivent fournir la liste des élèves regroupés par chambre (2 élèves par chambre, 1 élève par lit) ainsi que la liste des accompagnateurs (1 accompagnateur par chambre) à La Cité, responsable des réservations.

Cette liste doit être fournie au plus tard le vendredi 13 octobre en raison de la politique d'annulation de l'hôtel pour les groupes.

# **Holiday Inn Ottawa East**

1199, rue Joseph Cyr Ottawa (Ontario) K1J 7T4 Téléphone : 613 744-1060 Site Web : [https://www.ihg.com/holidayinn](https://www.ihg.com/holidayinn/hotels/us/en/ottawa/yowoe/hoteldetail)

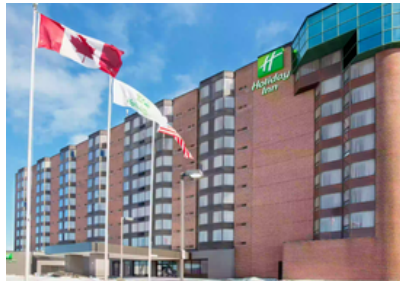

# **INSCRIPTION :**

**Préinscription - ronde 1 (avec prorata):** 20 septembre au 6 octobre 2023

**Préinscription - ronde 2 (ouvert à tous.tes):** 10 au 13 octobre 2023

via Google Sheet du conseil scolaire pour la distribution des places

*\*Les élèves doivent s'inscrire auprès des enseignants responsables de leur école.*

## **Inscription :** 16 au 18 octobre 2023

via OPIA - Outil provincial d'inscription aux activités DR – à faire après l'attribution des places confirmée par le conseiller pédagogique de votre conseil scolaire.

# **[https://activites.dreussiteon.ca/activites](https://activites.dreussiteon.ca/activites/a640e44c-cb8a-43f2-8f8f-d8a3804533c0)**

Pour toute question, veuillez communiquer avec : **Amélie Lalonde** Agente de projets spéciaux 613-742-2493, poste 2887 1 800-267-2483, poste 2887 amlalon@lacitec.on.ca

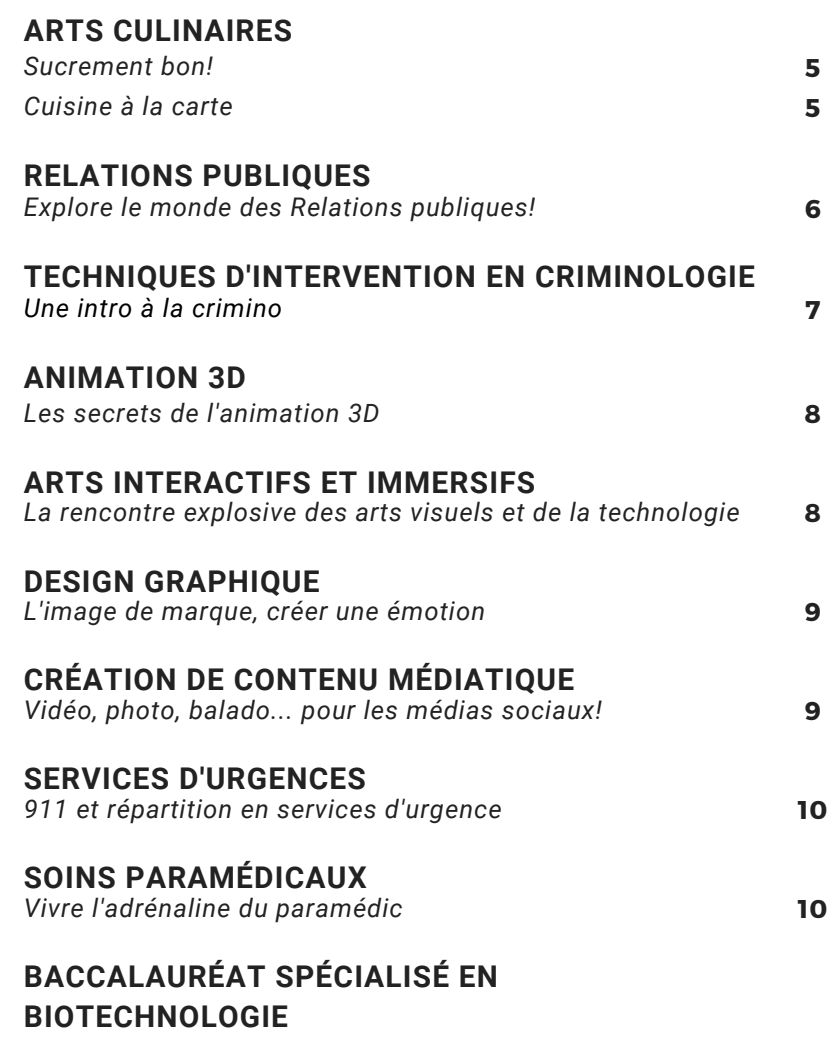

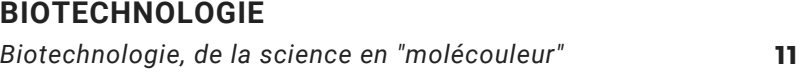

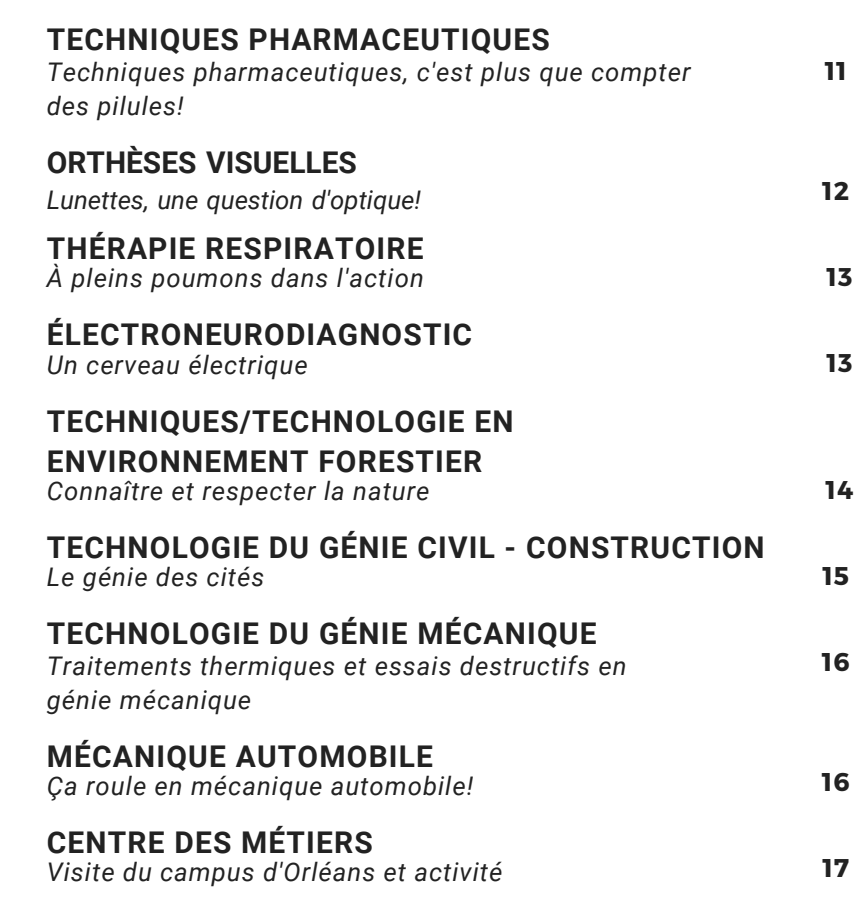

# **1**

# **Sucrement bon !**

Mettre la main à la pâte pour réaliser des décorations en chocolat ou en sucre, fabriquer un dessert à l'assiette digne des plus belles tables du Canada et apprendre toutes les techniques s'y rapportant; voilà quelques-uns des sujets de cet atelier. Les élèves devront faire preuve de dextérité et exprimer leurs talents artistiques dans la réalisation de leur dessert.

N.B. Tenue vestimentaire appropriée requise. Pantalons longs et souliers fermés antidérapants (espadrilles).

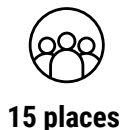

# ARTS CULINAIRES

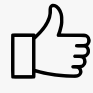

Offert par les programmes **Arts culinaires** et **Gestion culinaire**

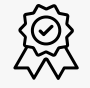

Reconnaissance MHS : **Hôtellerie et tourisme**

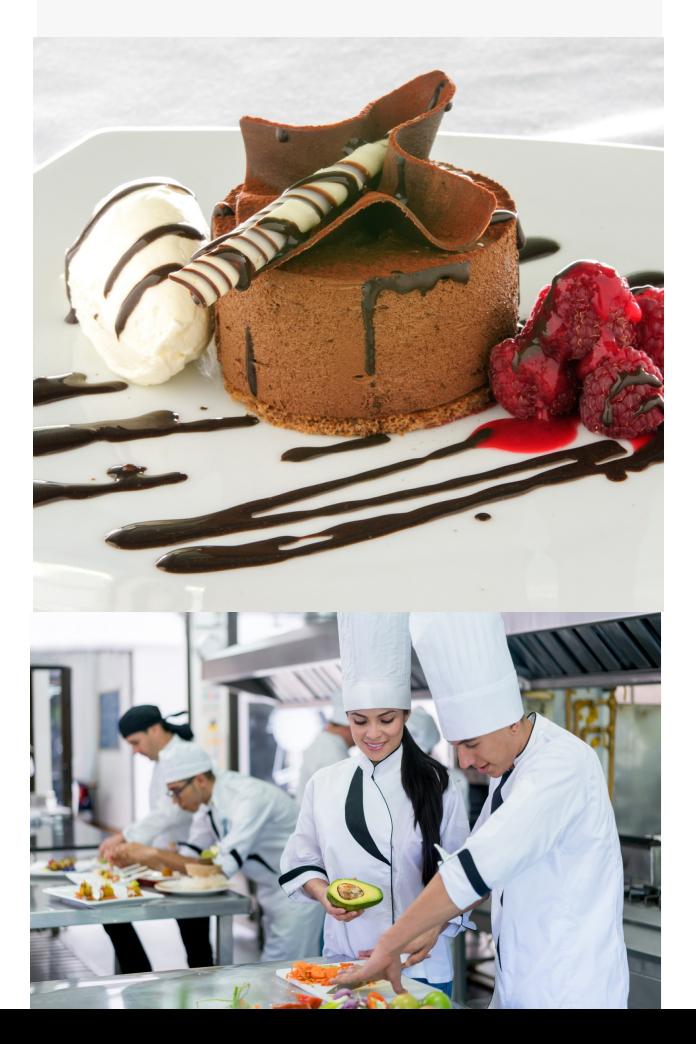

**2**

# **Cuisine à la carte\***

Sous la direction d'un grand chef, un repas trois services sera créé par les élèves inscrit.e.s à cet atelier. Dans des installations professionnelles, ils.elles mettront en pratique plusieurs techniques de préparation et de cuisson des aliments dans un contexte de difficulté avancée. À la fin de leur journée, tous.tes pourront déguster le repas préparé avec fierté.

\* Atelier de niveau intermédiaire - Cet atelier s'adresse aux personnes qui possèdent déjà de bonnes habiletés et compétences en cuisine.

N.B. Tenue vestimentaire appropriée requise. Pantalons longs et souliers fermés antidérapants (espadrilles).

**15 places**

# PUBLIQUES

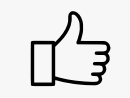

Offert par le programme **Relations publiques** 

Reconnaissance MHS : **Affaires, Services à but n o n lucratif, Sports** 

# **Explore le monde des Relations publiques!**

**3**

Dans cet atelier présenté par un diplômé du programme de Relations publiques de La Cité, nous allons plonger dans l'univers fascinant des relations publiques, un domaine essentiel pour comprendre comment les entreprises, les personnalités publiques et les organisations gèrent leur image et leur réputation.

Au programme, des présentations et des activités interactives qui permettront de découvrir les différents volets de ce domaine : communications, médias, réseaux sociaux, pouvoir de l'image… Un domaine dynamique qui joue un rôle clé dans la façon dont le monde PELATIONS PUBLIQUES<br>
Offert par le programme<br>
Relations publiques<br>
Relations publiques<br>
Affaires, Services à but no<br>
lucratif, Sports<br> **Explore le monde des<br>
Relations publiques !**<br>
Dans cet atelier présenté par un diplômé

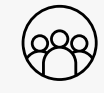

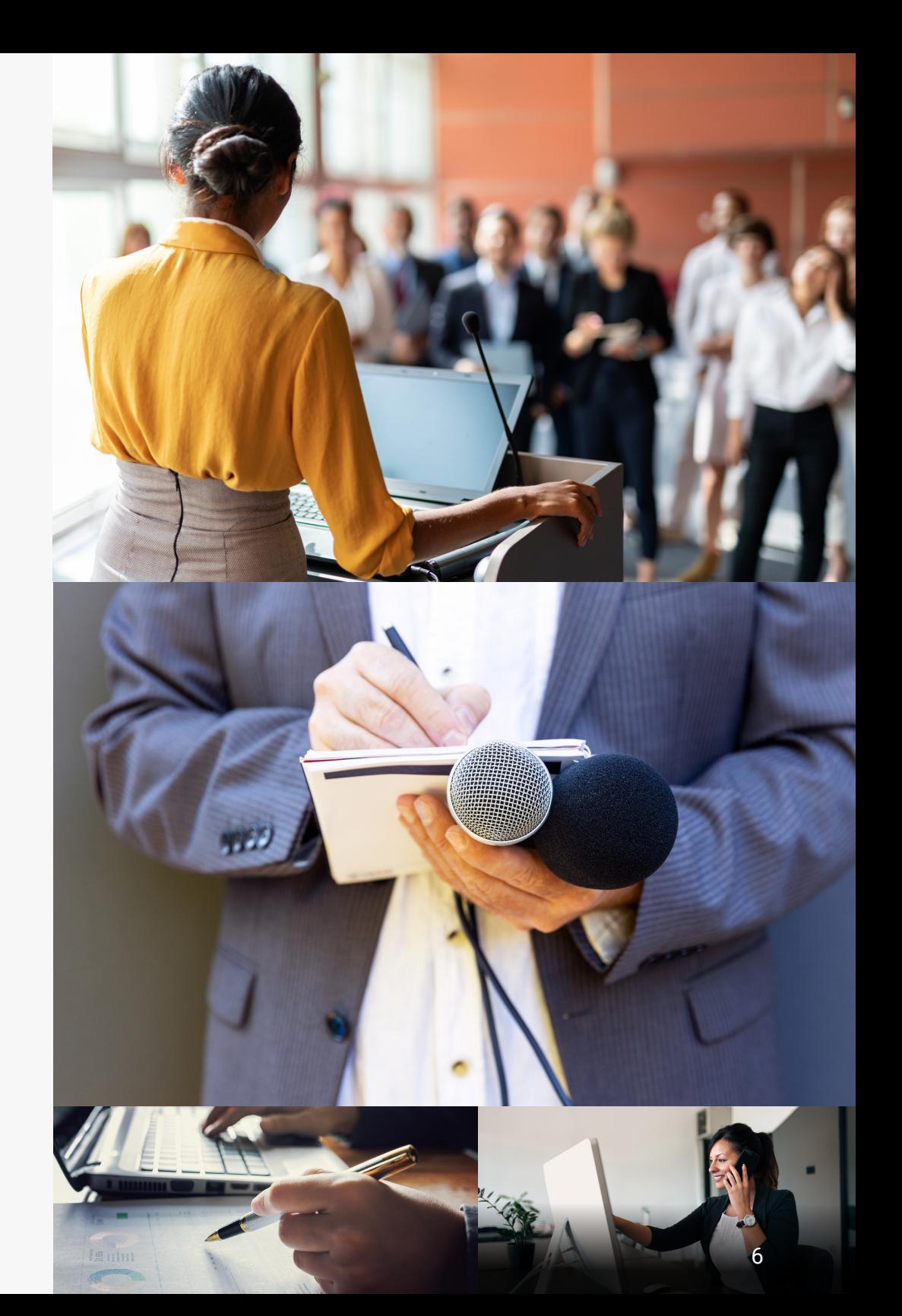

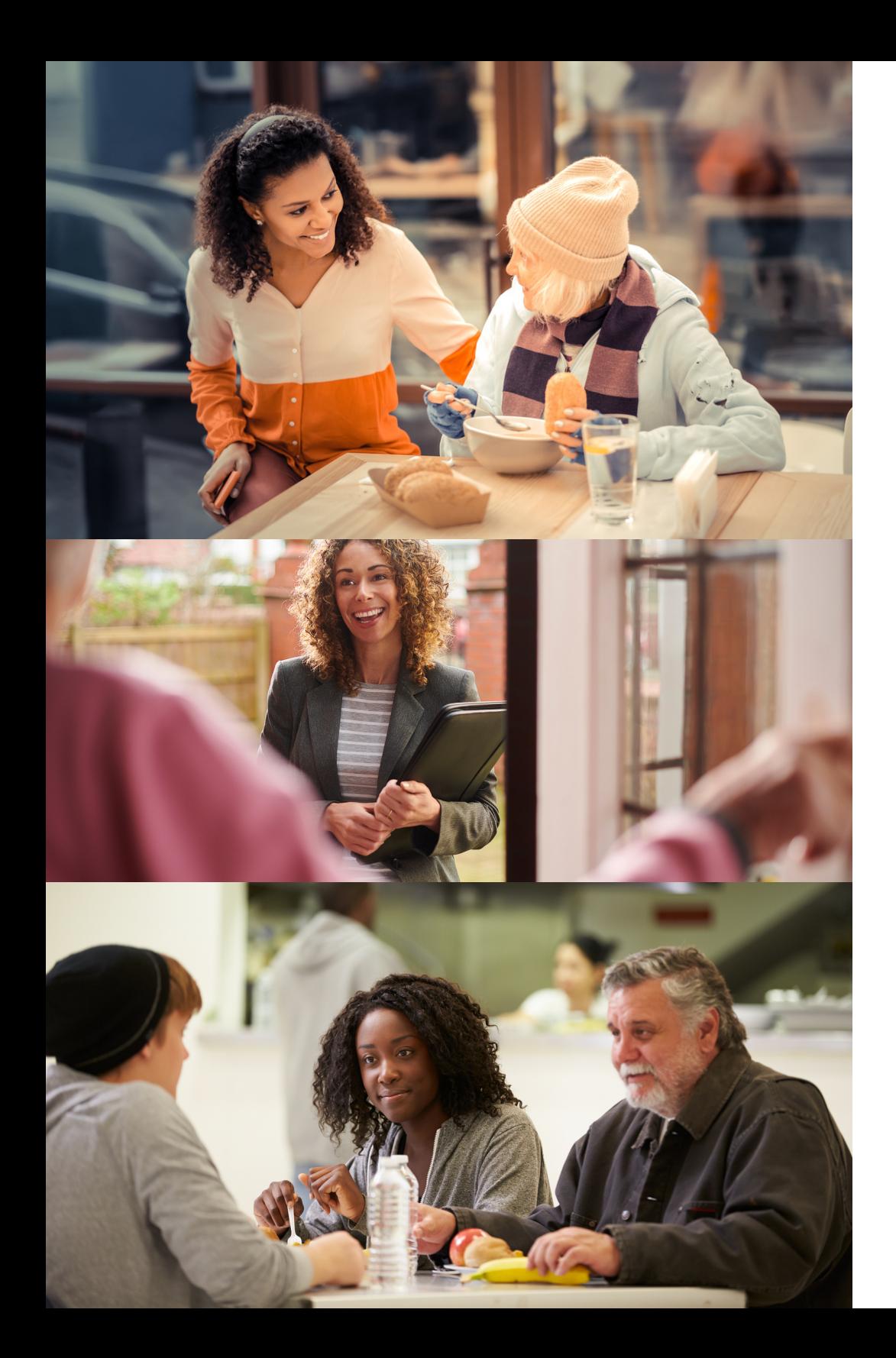

# TECHNIQUES D'INTERVENTION EN CRIMINOLOGIE

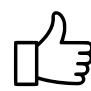

Offert par le programme **Techniques d'intervention en criminologie**

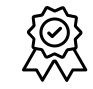

Reconnaissance MHS : **Justice, sécurité communautaire et services d'urgence, Services à but non lucratif, Sports**

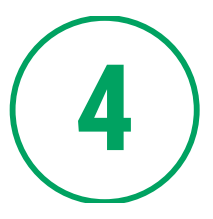

# **Une intro à la crimino**

Faire une différence dans la vie des gens? Les aider, les accompagner, les soutenir? À travers différents jeux de rôle et de mises en situation réelles, les élèves valident s'ils ou elles ont le profil recherché pour travailler dans le domaine de la réinsertion sociale, auprès des personnes criminalisées, victimes, marginalisées ou à risque de le devenir.

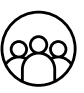

# ANIMATION 3D ARTS INTERACTIES ET IMMERSIES

**6**

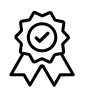

Reconnaissance MHS : **Arts et culture, Technologies de l'information et des communications**

# **Les secrets de l'animation 3D**

**5**

Cette activité s'adresse aux élèves qui aimeraient découvrir le domaine de la création d'objets et de personnages en 3D pour des jeux vidéo, des films d'animation et des films d'effets spéciaux. Elle leur permettra d'exprimer leur créativité en utilisant tous les outils des artistes 3D disponibles. Ils.elles verront comment manipuler les logiciels 3D et utiliser les techniques afin de transformer un objet simple en un personnage 3D.

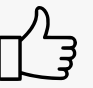

Offert par le programme **Animation 3D**

**15 places**

# **La rencontre explosive des arts visuels et de la technologie**

Les élèves créatif.ve.s et passionné.e.s d'arts visuels et de technologie explorent ici une nouvelle forme d'expression artistique provenant du croisement entre l'art et la technologie. À travers des activités interactives, ils.elles pourront en apprendre davantage sur leur propre créativité. C'est l'occasion de concevoir un projet de réalité augmentée, de découvrir et de créer des designs interactifs en explorant un monde artistique et les possibilités de carrières dans le domaine!

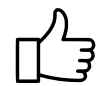

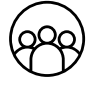

Offert par le programme **Arts interactifs et immersifs**

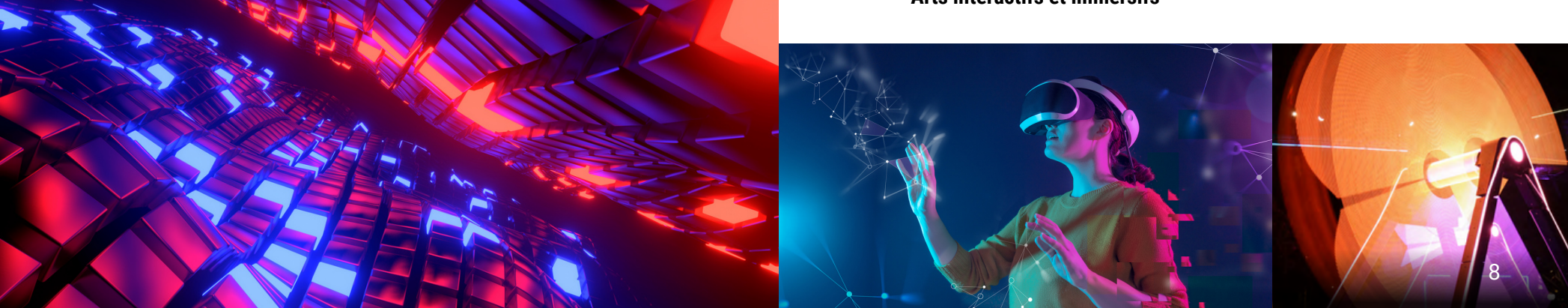

# DESIGN GRAPHIQUE

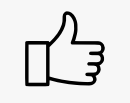

Offert par le programme **Design graphique**

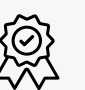

Reconnaissance MHS : **Arts et culture, Technologies de l'information et des communications**

Offert par le programme **Création de contenu médiatique**

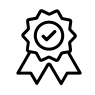

Reconnaissance MHS : **Arts et culture, Technologies de l'information et des communication**

# **7 Design graphique : l'image de marque, créer une émotion**

Illustration, typographie, animation, image de marque et bien plus encore! Au cours de cette activité, les élèves découvriront le design graphique et toutes ses différentes facettes à l'aide d'activités créatives telles que la création d'un branding, la présentation auprès de clients fictifs, la conception d'un logo, d'une palette de couleurs et d'un "moodboard". Les élèves découvriront que le design est partout autour d'eux.elles, souvent à leur insu!

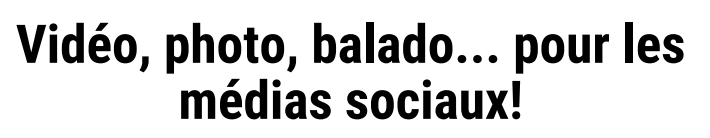

**8**

CRÉATION DE CONTENU MÉDIATIQUE

Cet atelier offre l'occasion aux élèves de s'initier à la création de contenu (vidéo, photo, balado) destiné aux médias numériques. Ils.elles pourront manipuler différents équipements professionnels en studio, préparer l'animation d'un balado et créer une courte vidéo. Les élèves pourront publier leurs contenus sur les médias sociaux.

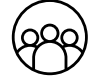

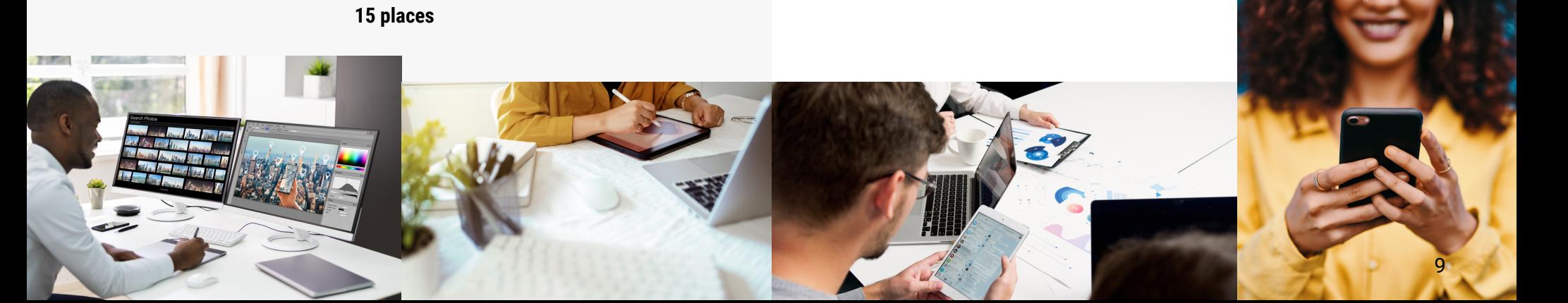

# SERVICES D'URGENCES

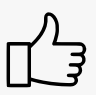

Offert par le programme **911 et répartition en services d'urgence**

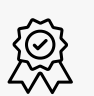

Reconnaissance MHS : **Justice, sécurité communautaire et services d'urgence**

# SOINS PARAMÉDICAUX

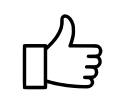

Offert par le programme **Soins paramédicaux**

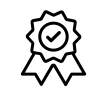

Reconnaissance MHS : **Justice, sécurité communautaire et services d'urgence, Santé et bien-être**

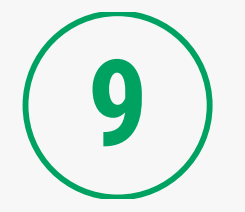

# **911 et répartition en services d'urgence**

Découvrir comment un appel 911 est réellement reçu au Centre de la répartition d'un service de police, comment il est géré et comment les informations sont transmises aux policiers.

Cet atelier transportera les élèves dans l'action afin qu'ils.elles puissent voir les approches et les interventions qui sont entreprises dans un scénario de détresse psychologique. Une occasion unique de s'exercer à répondre à des appels d'urgence.

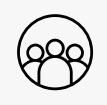

**15 places**

**Vivre l'adrénaline du paramédic**

**10**

L'activité présente de façon dynamique le travail d'un.e paramédic, un.e membre essentiel.le des services d'urgence! En participant à cet atelier, l'élève se familiarisera avec le matériel complexe utilisé par les paramédics et apprendra comment faire l'évaluation d'un patient en situation d'urgence et ce qu'est la contamination croisée. Il.elle explorera entre autres les notions de base de la réanimation cardio-respiratoire (RCR) et de l'immobilisation de patient dans les laboratoires spécialisés de notre Institut 911. Différentes expériences seront vécues à l'intérieur d'une ambulance.

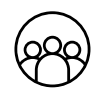

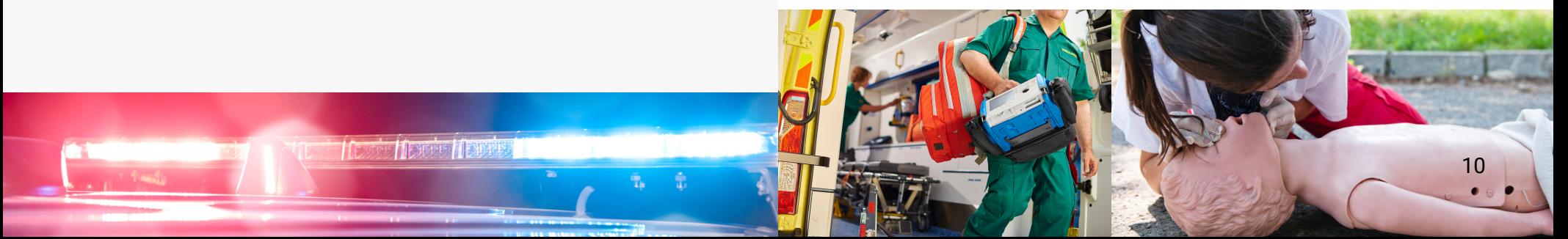

# BACCALAURÉAT SPÉCIALISÉ EN BIOTECHNOLOGIE

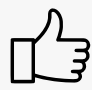

Offert par le programme **Baccalauréat spécialisé en Biotechnologie**

Reconnaissance MHS : **Santé et bien-être**

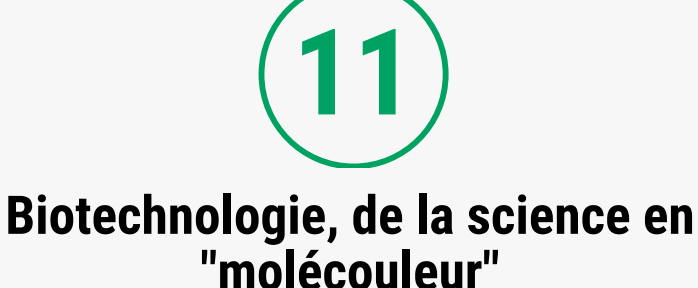

Les élèves intéressé.e.s à la science découvre ici la biotechnologie, un mélange entre la biologie et des technologies provenant de plusieurs disciplines comme la biochimie, la chimie, la génétique, la microbiologie et la biologie moléculaire. Lors de cet atelier, les élèves auront la chance de se familiariser avec des techniques employées en laboratoire. Ils.elles seront en mesure de séparer et évaluer les molécules des colorants alimentaires grâce aux techniques d'électrophorèse sur gel d'agarose et la chromatographie sur papier.

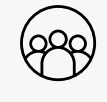

**15 places**

# TECHNIQUES PHARMACEUTIQUES

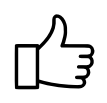

Offert par le programme **Techniques pharmaceutiques** Reconnaissance MHS : **Santé et bien-être**

**12**

# **Techniques pharmaceutiques, c'est plus que compter des pilules!**

Bien au-delà de la simple comptabilisation des pilules, les technicien.e.s en pharmacie assument de nombreuses responsabilités en matière de gestion des médicaments. De la préparation stérile à la sensibilisation des patients, ces professionel.le.s agréé.e.s sont de véritables piliers au sein de l'équipe pharmaceutique. Au cours de cet atelier, les élèves feront la préparation de médicaments stériles (manipulation d'un sac contenant un médicament intra-veineux) et de médicaments nonstériles (création d'une suspension). Ils.elles en ressortiront avec une meilleure compréhension des différentes facettes fascinantes de ce métier dynamique.

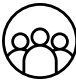

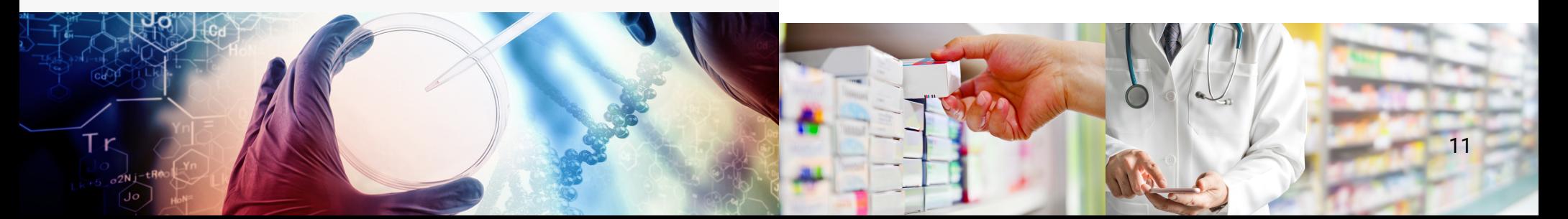

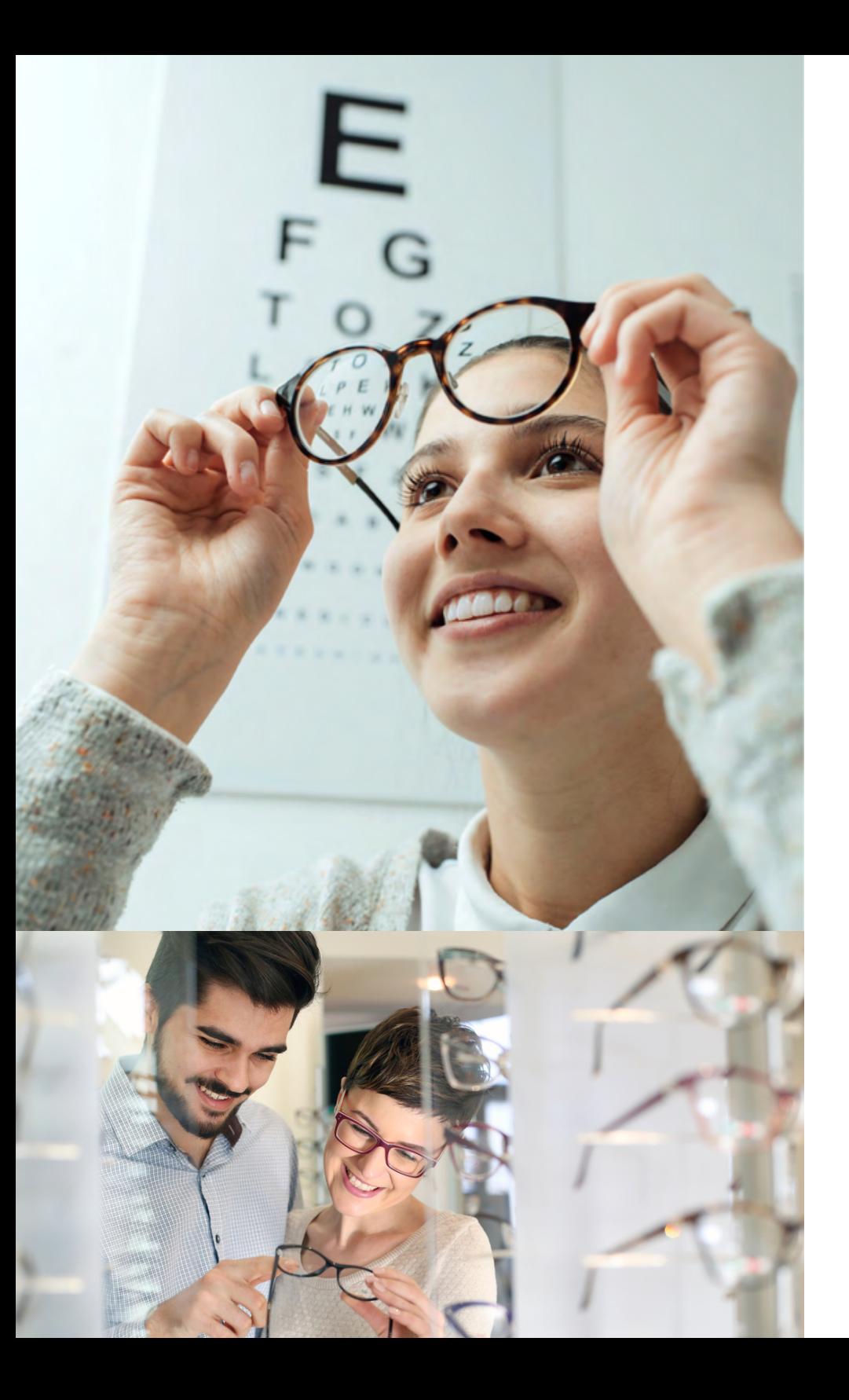

# ORTHÈSES VISUELLES

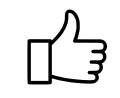

Offert par les programmes **Assistance en orthèses visuelles et Orthèses visuelles**

Reconnaissance MHS : **Santé et bien-être**

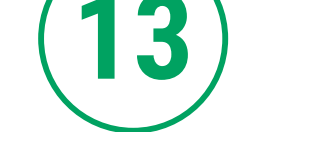

# **Lunettes, une question d'optique!**

Un métier bien rémunéré où la santé, la technologie, la dextérité, la mode et le monde des affaires se marient! Cet atelier permettra de découvrir non seulement la sélection de lunettes étonnantes, mais les différentes facettes de l'optique. Les élèves vivront l'expérience opticienne à l'aide de simulations et découvriront cette carrière polyvalente ayant plusieurs débouchés. À la fin de l'atelier, les élèves seront en mesure d'apprécier l'importance de la vision, du rôle de l'opticien.ne dans la santé oculaire ainsi que les orthèses visuelles conçues pour maximiser l'acuité visuelle.

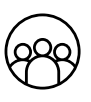

# THÉRAPIE RESPIRATOIRE

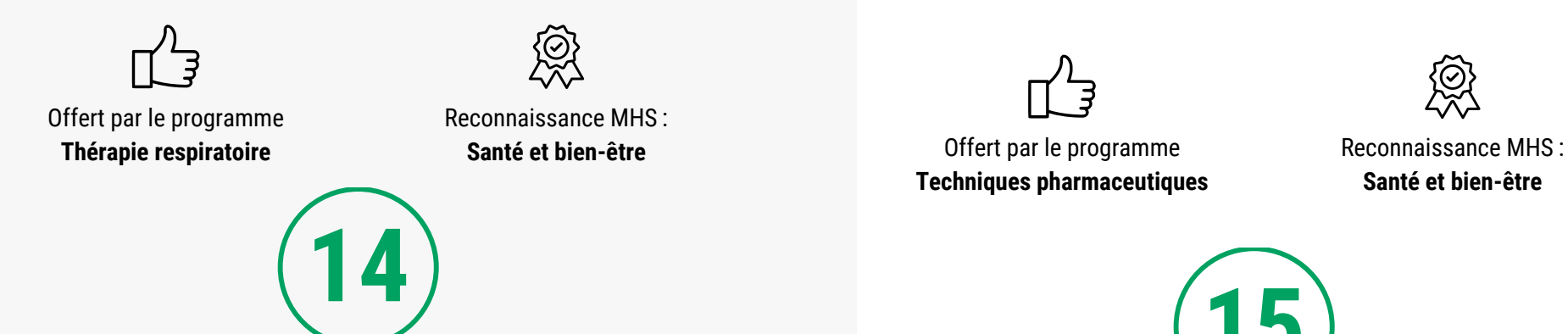

# **À pleins poumons dans l'action**

Les thérapeutes respiratoires sont des professionnel.le.s qui redonnent un second souffle! Ils sont la bouffée d'oxygène, des allié.e.s, quand le simple fait d'inspirer et d'expirer représente un défi.

Parmi les différentes tâches, on retrouve, entre autres, fournir l'appui respiratoire à un patient à l'aide d'un ventilateur, de médicaments respiratoires et d'appareils d'oxygène, évaluer le patient et rédiger son plan de soins, procéder à des tests cliniques et en interpréter les résultats, assister l'anesthésiste en salle d'opération, et enseigner aux patient.e.s et à leur famille des techniques respiratoires.

À l'aide de simulations et jeux de rôle, l'élève pourra mettre en pratique certaines tâches sur les mannequins grâce aux équipements sophistiqués qui se trouvent dans les laboratoires.

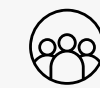

**12 places**

Offert par le programme **Techniques pharmaceutiques** **Santé et bien-être**

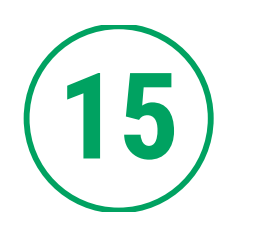

ÉLECTRONEURODIAGNOSTIC

# **Un cerveau électrique**

Les technologues en électroneurodiagnostic sont les yeux du neurologue! Dans cet atelier, l'élève participera à une série d'activités pour en apprendre davantage sur l'électricité du corps humain. Le programme Électroneurodiagnostic de La Cité est unique en Ontario! Une carrière à découvrir!

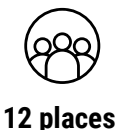

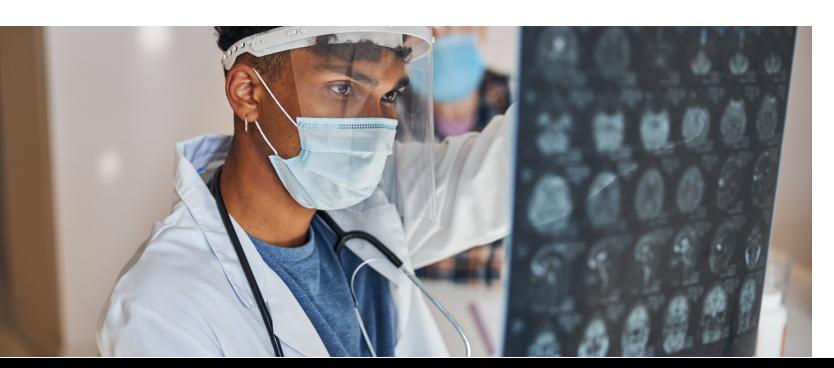

# TECHNIQUES/TECHNOLOGIE EN ENVIRONNEMENT FORESTIER

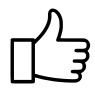

Offert par les programmes **Techniques et Technologie en environnement forestie**

Reconnaissance MHS : **Agriculture, Environnement**

# **Connaître et respecter la nature**

**16**

Cet atelier est destiné aux élèves qui s'intéressent à la forêt et aiment travailler à l'extérieur. Les arbres, les plantes, la faune et tout ce qui est en lien avec le travail en forêt les attirent? Dans cet atelier, ils.elles découvriront tous les choix de carrières qui s'offrent dans le milieu forestier. Aussi, on apprendra à différencier et identifier certaines espèces floristiques et fauniques et leurs caractéristiques d'habitat. Ils.elles pourront ensuite mettre leurs nouvelles connaissances à l'épreuve avec des jeux interactifs d'identification.

Une brève sortie à l'extérieur est prévue afin de récolter des échantillons.

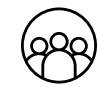

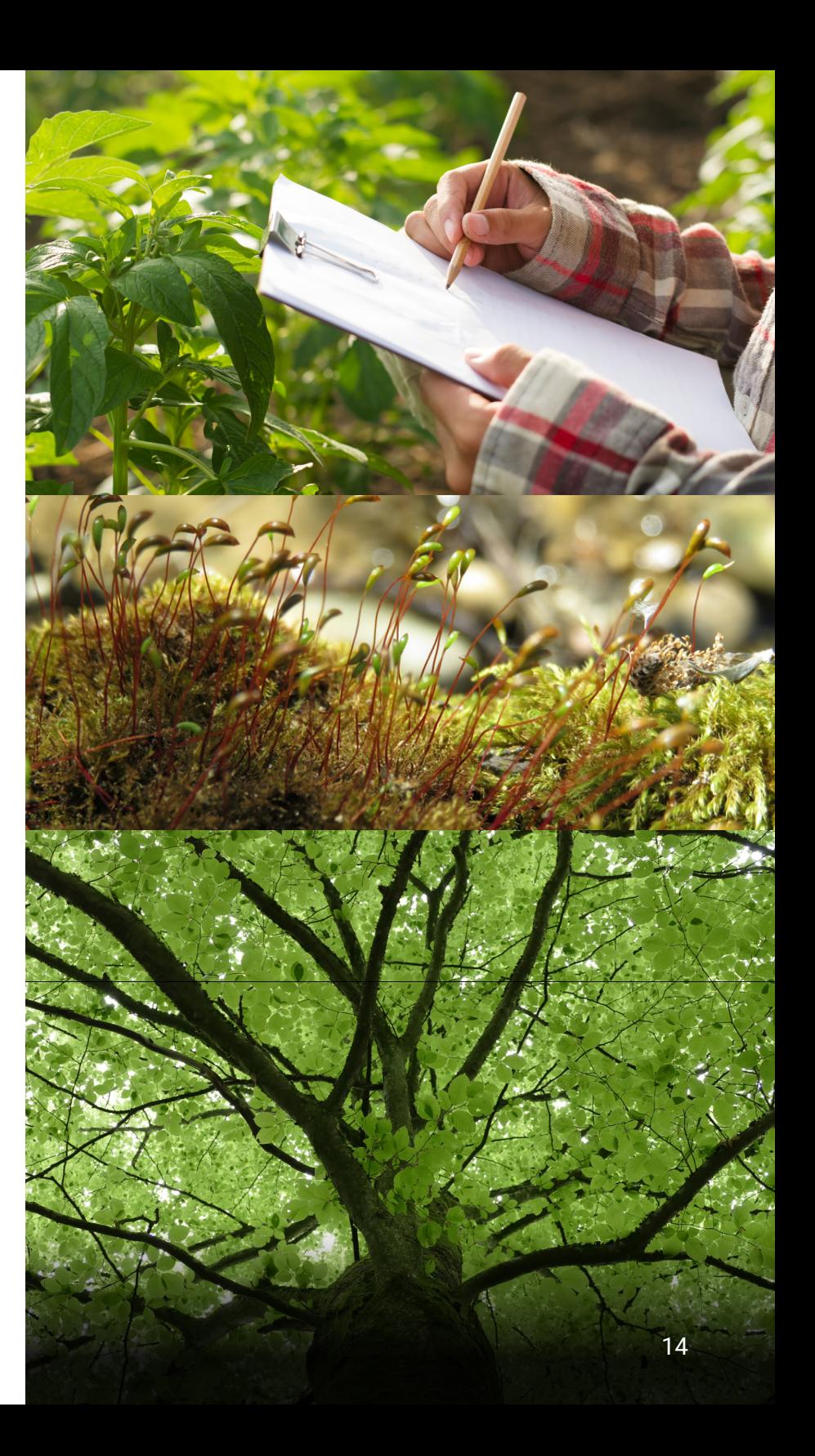

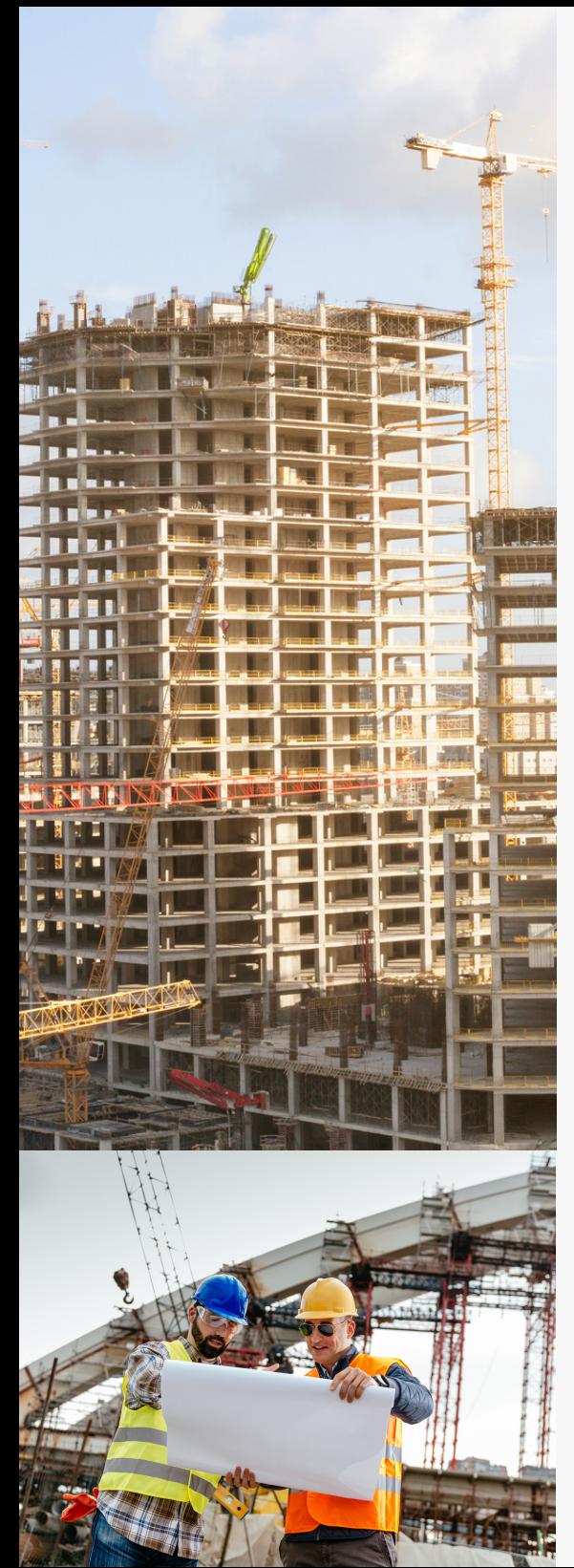

# TECHNOLOGIE DU GÉNIE CIVIL - CONSTRUCTION

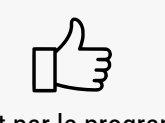

Offert par le programme **Technologie du génie civil construction**

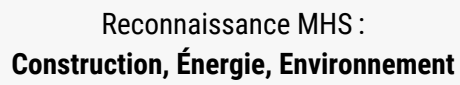

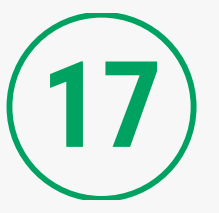

# **Le génie des cités**

Lorsque l'on survole les grandes comme les plus petites villes du monde, on s'aperçoit rapidement que le génie humain a réfléchi, conceptualisé, dessiné et façonné nos environnements urbains et ruraux pour les rendre pratiques et fonctionnels. Du pont à levis aux autoroutes électriques de demain, de l'aménagement des ressources d'eau potables des pays en voie de développement aux infrastructures avant-gardistes des pays scandinaves, le génie civil a permis et permettra de répondre aux besoins grandissants d'une population qui ne cesse de croître.

À travers des activités pratiques sur le terrain, cet atelier donne l'occasion d'explorer ce domaine professionnel qui rassemble l'ensemble des techniques de constructions civiles.

N.B. Tenue vestimentaire appropriée requise. Les bottes et les lunettes de sécurité seront fournies.

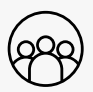

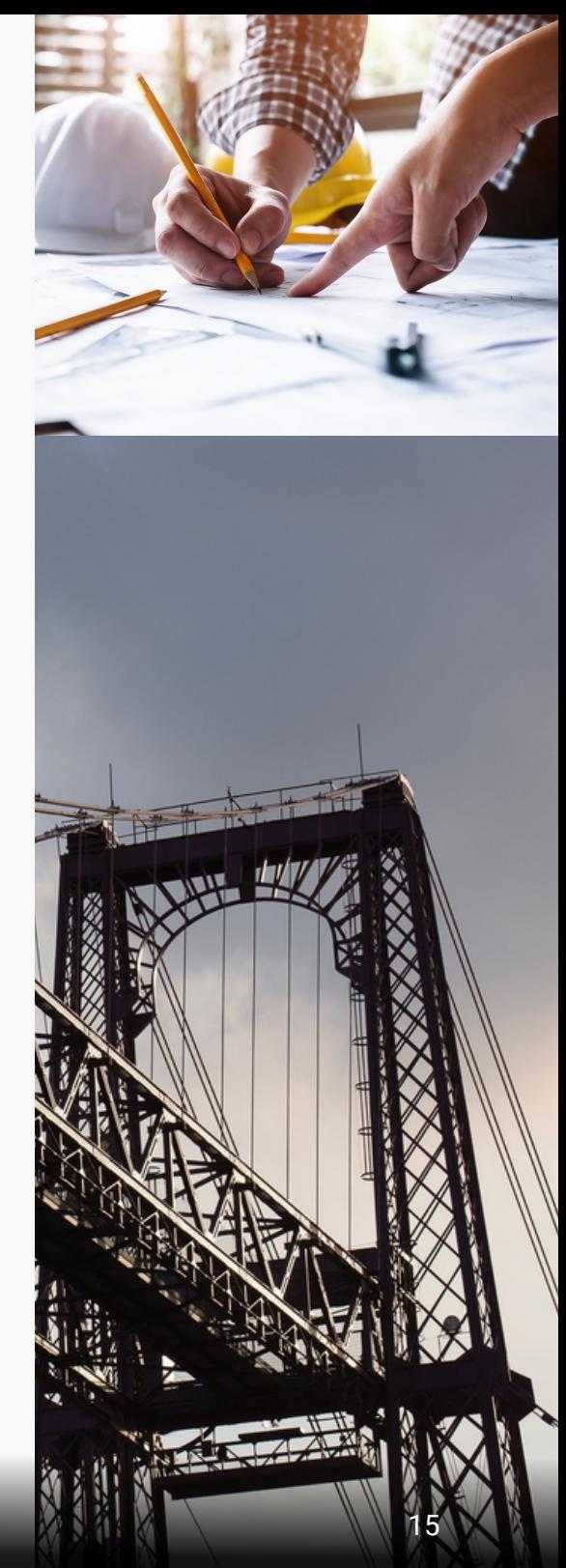

# TECHNOLOGIE DU GÉNIE MÉCANIQUE

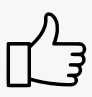

Offert par le programme **Technologie du génie mécanique**

# **18**

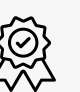

Reconnaissance MHS : **Aviation et aérospatiale, Construction, Énergie, Fabrication, Transport**

# **Traitements thermiques et essais destructifs en génie mécanique**

Les élèves pourront découvrir comment la magie opère à travers la métallurgie et le traitement thermique.

Avoir le pouvoir de transformer l'acier, de changer sa dureté et même de jouer avec sa couleur, c'est exactement ce que qu'ils.elles pourront apprendre dans cet atelier. Par des calculs simples, ils.elles pourront prédire la force nécessaire pour briser des éprouvettes en traction avec différents matériaux et pourront comparer avec des essais en laboratoire.

C'est une chance unique d'explorer la science passionnante qui se cache derrière les matériaux que nous utilisons au quotidien. Ça change la perspective sur le monde et les objets qui nous entourent!

N.B. Tenue vestimentaire appropriée requise. Les bottes et les lunettes de sécurité seront fournies.

# MÉCANIQUE AUTOMOBILE

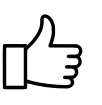

Offert par le programme **Technicien d'entretien automobile** Reconnaissance MHS : **Transport**

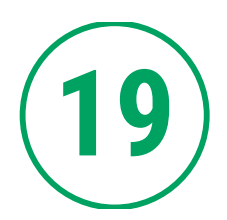

# **Ça roule en mécanique automobile!**

Les passionné.e.s par le monde de l'automobile apprécieront notre atelier en mécanique automobile. Sous l'œil aguerri de nos professeur.e.s, les élèves apprendront davantage sur ce métier d'avenir. De la théorie à la pratique, ils.elles pourront se familiariser avec le fonctionnement du pont-élévateur qui se trouve dans nos labos, à changer les roues d'un véhicule et à explorer les différentes pièces qui se cachent sous le capot!

N.B. Tenue vestimentaire appropriée requise. Les bottes et les lunettes de sécurité seront fournies.

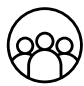

**12 places**

16

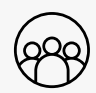

# CENTRE DES MÉTIERS MINTO

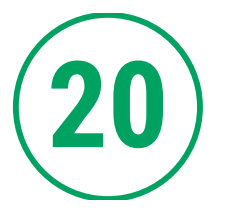

# **Visite du campus d'Orléans et activité**

Cette activité offre l'opportunité de découvrir les différents programmes de métiers offerts par La Cité par une visite de notre campus d'Orléans! Les participant.e.s. pourront en profiter pour découvrir les installations à la fine pointe de la technologique du Centre des métiers Minto et pour jeter un coup d'œil aux laboratoires conçus pour répondre aux plus hauts critères de l'industrie de la construction. Nous proposons également une activité animée où les élèves seront appelé.e.s à découvrir notre nouvelle table de jeux!

La Cité assurera le transport par navette des élèves.

N.B. Tenue vestimentaire appropriée requise. Les bottes, les lunettes et les casques de sécurité seront fournis.

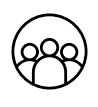

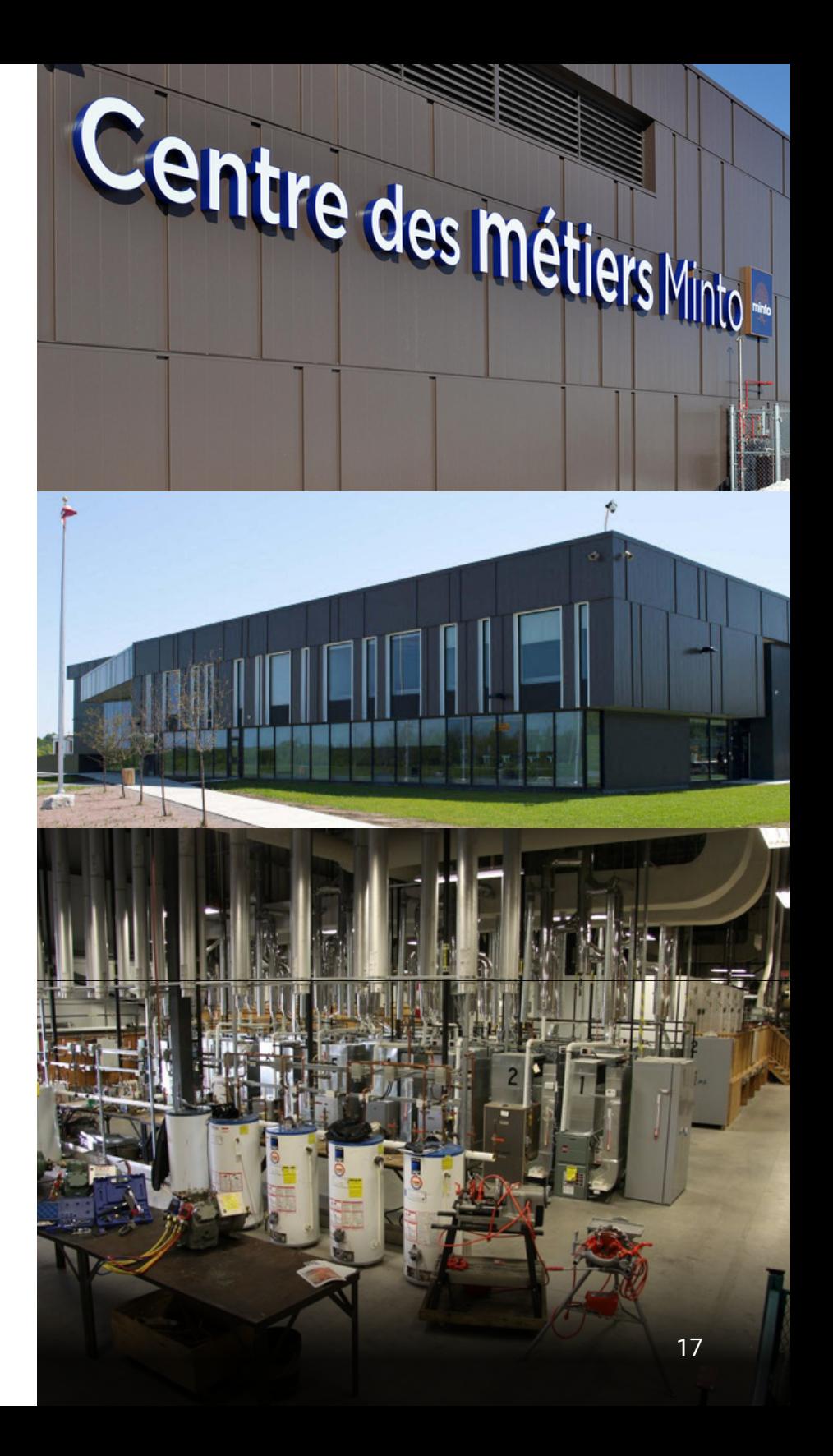

# OTTAWA EN SOIRÉE

**On ne peut pas venir à La Cité sans profiter de la belle ville d'Ottawa !**

**Ottawa fourmille d'événements de tous genres, voici quelques suggestions d'activités à faire :** 

- **Magasiner**
	- **au Centre Rideau : [www.rideaucentre.com](http://www.rideaucentre.com)**
	- **– au Centre St-Laurent : <http://stlaurentshoppingcentre.com/>**
- **Se promener sur le marché By [: www.byward-market.com/](https://fr.byward-market.com/)**
- **Aller au cinéma : [www.cinemaclock.com/fr/Ottawa.html](http://www.cinemaclock.com/fr/Ottawa.html)**
- **Visiter les musées**
	- **Musée de la nature : [nature.ca/fr/accueil](http://nature.ca/fr/accueil)**
	- **– [Musée des sciences et de la technologie du Canada :](https://ingeniumcanada.org/fr/mstc) https:// ingeniumcanada.org/fr/mstc**
	- **Musée des beaux-arts : www.beaux-arts.ca**
	- **Musée de la guerre : [www.museedelaguerre.ca](http://www.museedelaguerre.ca)**

**Pour toute autre activité qui se tiendra dans la ville visitez le lien suivant : [www.tourismeottawa.ca](http://www.ottawatourism.ca/fr/visitors/plan-a-visit/event-calendar)/evenements/ Bon séjour parmi nous !**

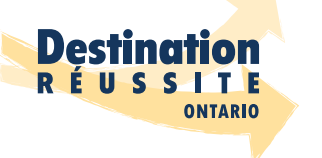

Cette activité est rendue possible grâce à la contribution financière du ministère de l'Éducation de l'Ontario et du gouvernement du Canada dans le cadre de l'Entente Canada-Ontario relative à l'enseignement dans la langue de la minorité et à l'enseignement de la seconde langue officielle.

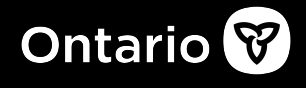

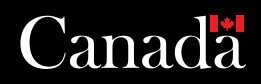

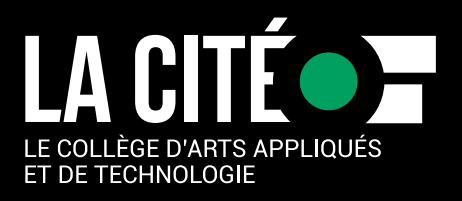